#### **Ausfüllhinweise Gynäkologische Operationen (15/1)** G Stand: 11. Januar 2024 (QS-Spezifikation 2024 V05) Copyright © 2024 IQTIG

#### Zeile Bezeichnung **Allgemeiner Hinweis** Ausfüllhinweis

# **Teildatensatz Basis (B)**

#### **Basisdokumentation**

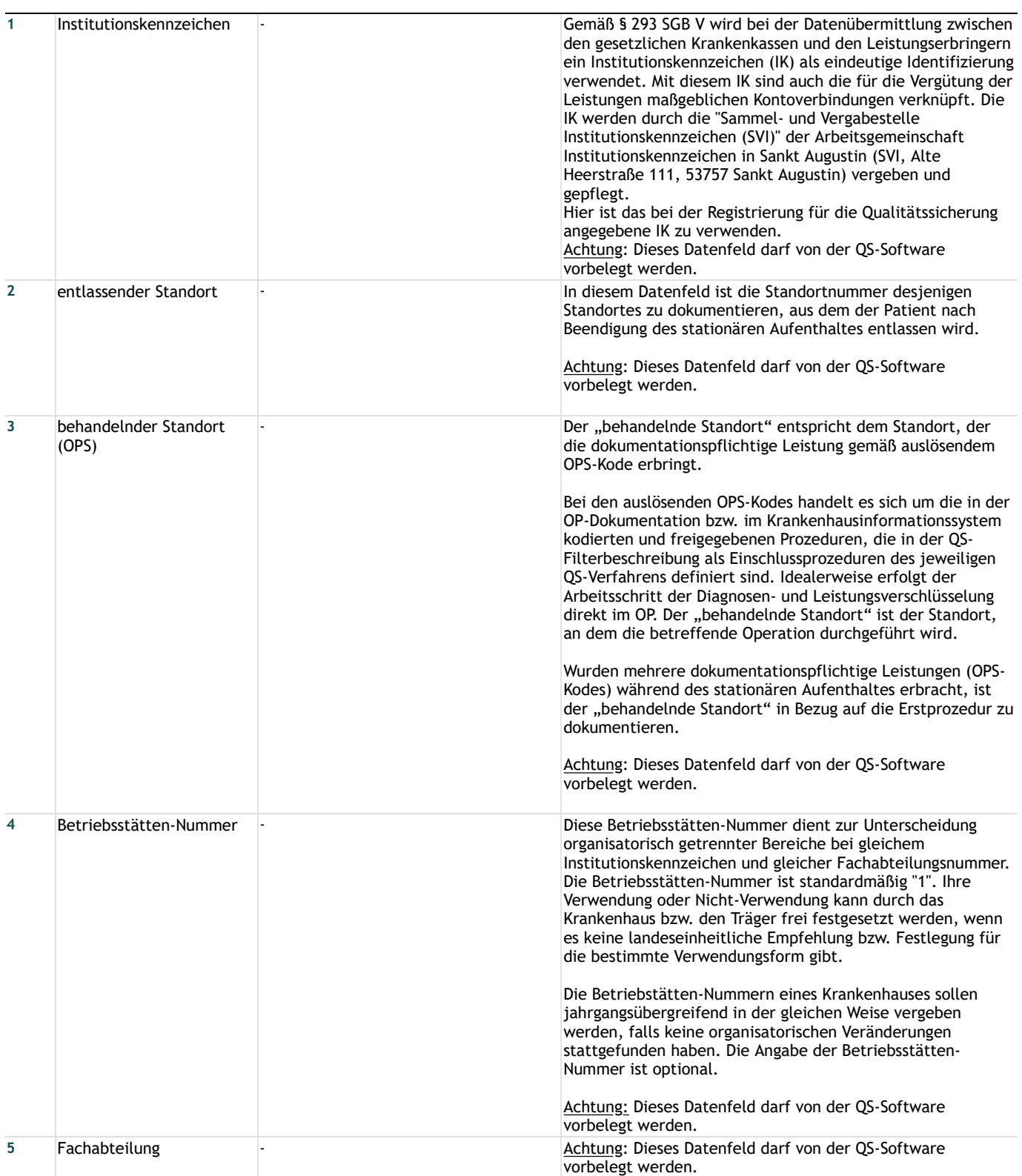

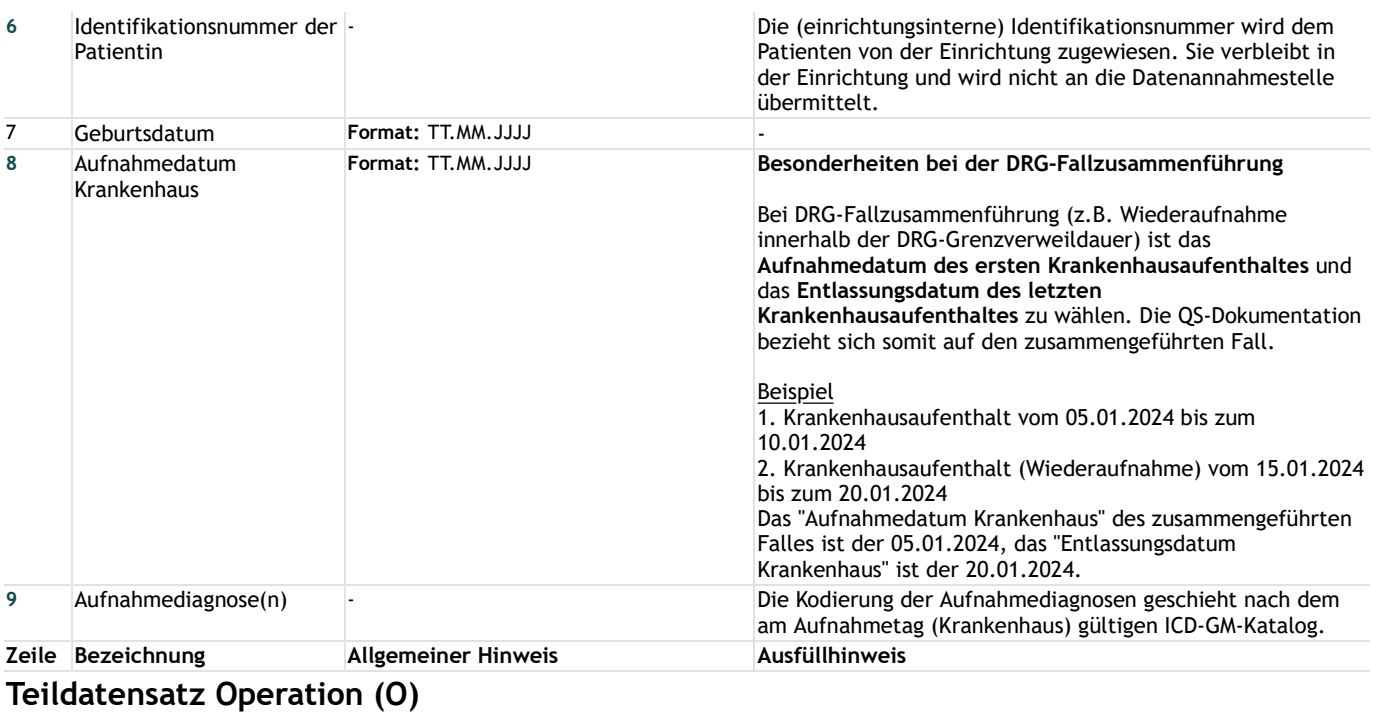

## **Anamnese/Untersuchung**

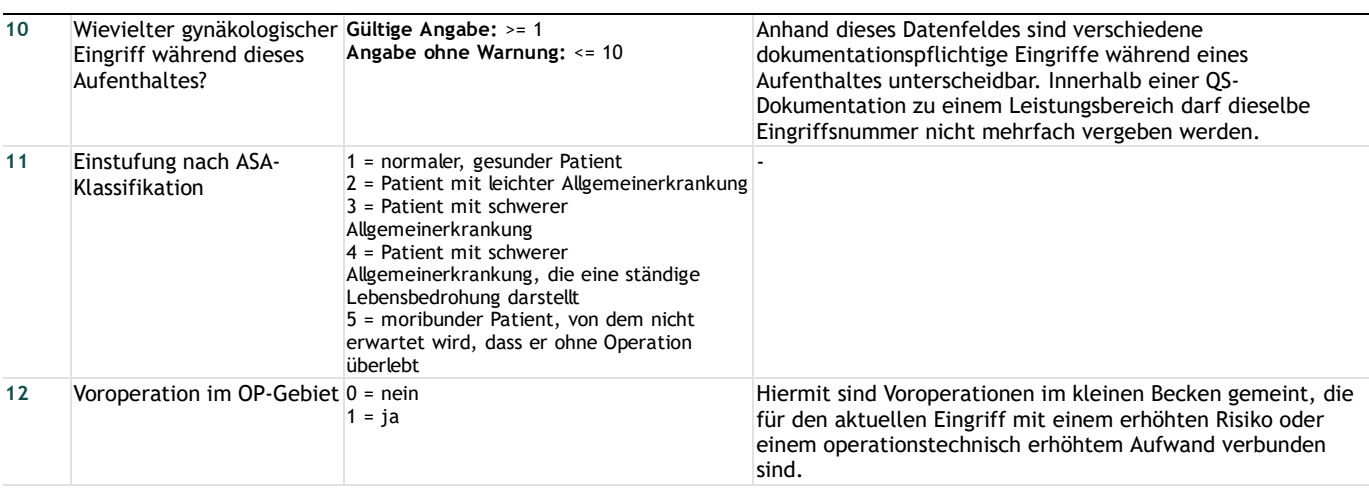

## **Operation**

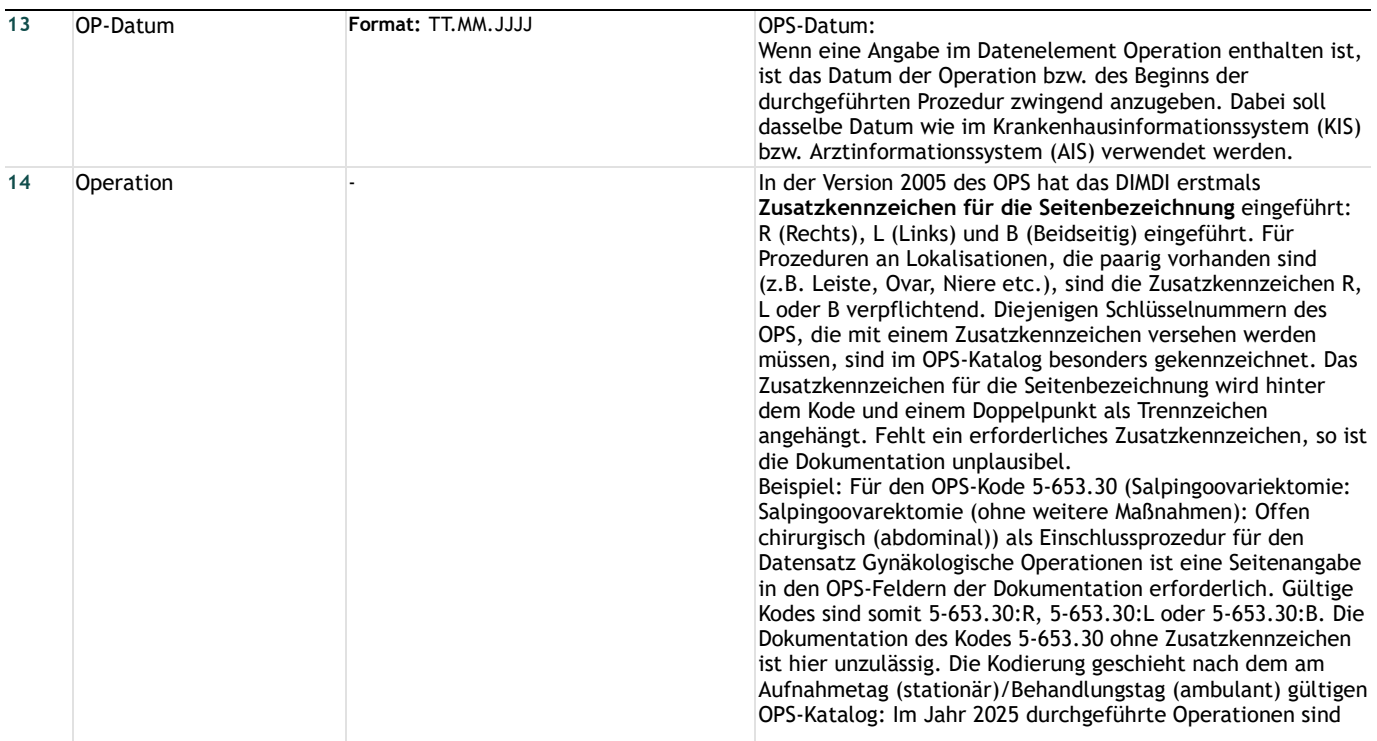

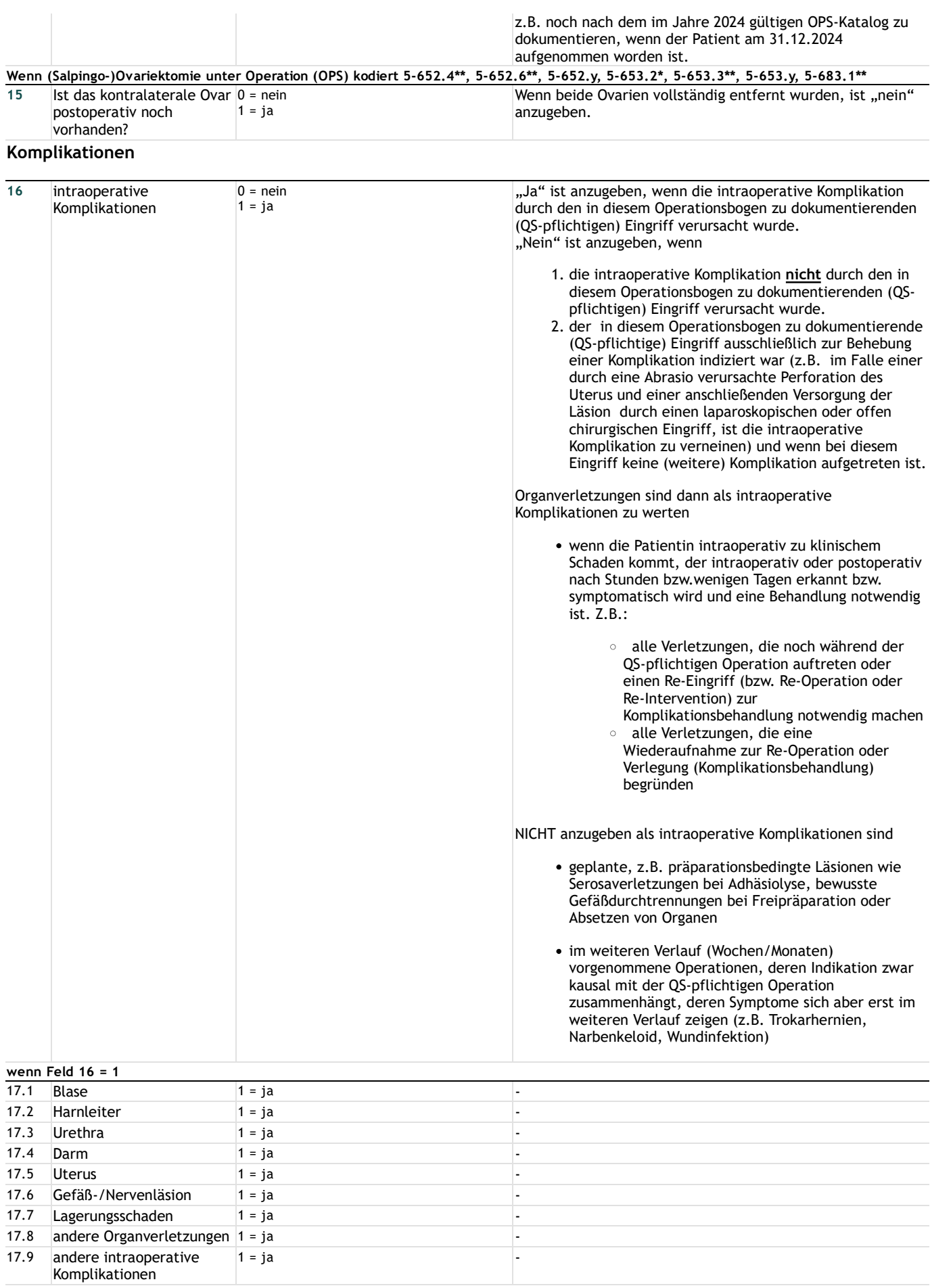

#### **Histologie**

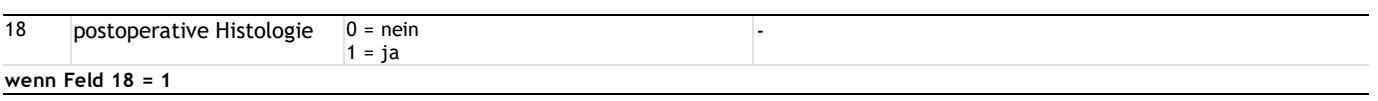

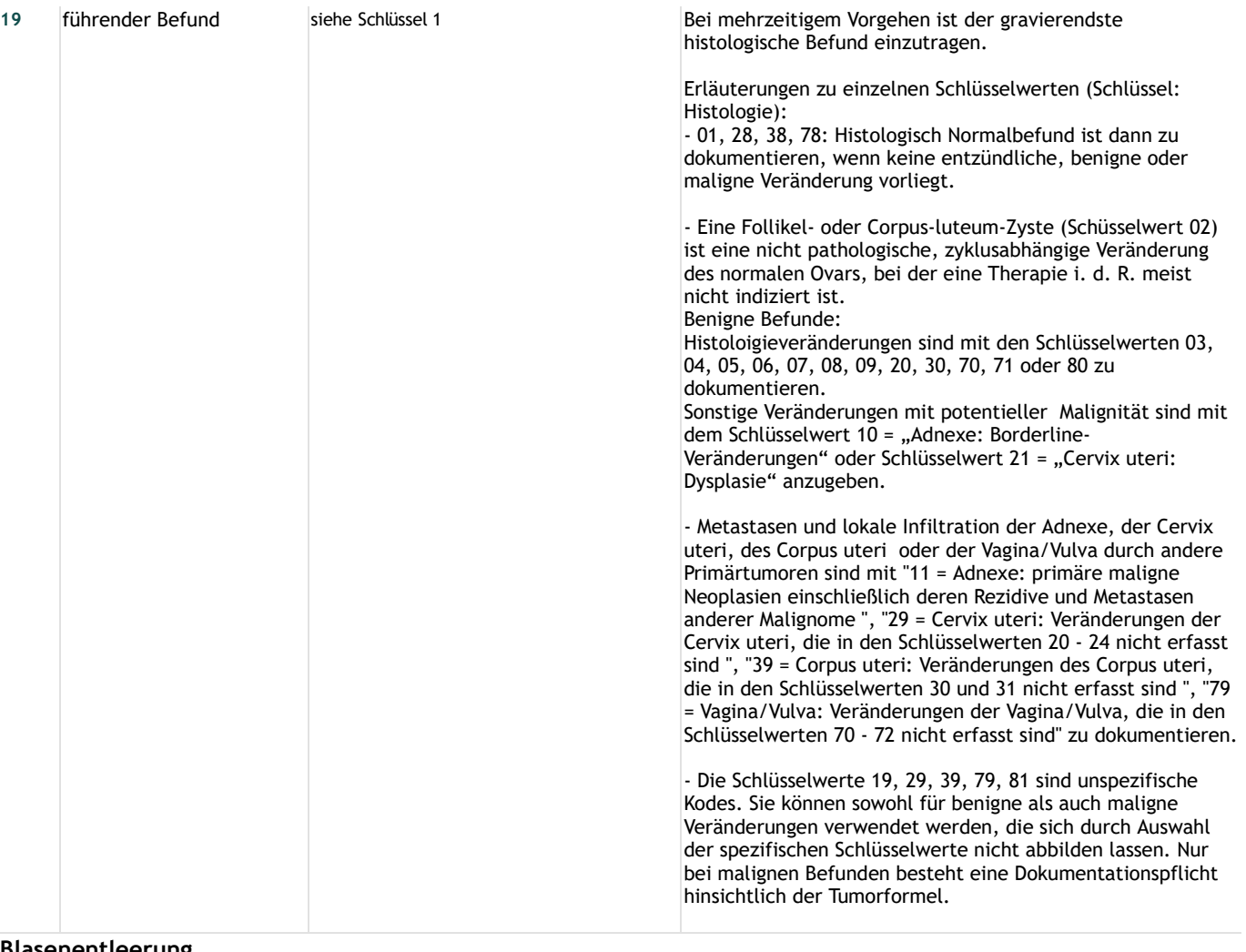

## **Blasenentleerung**

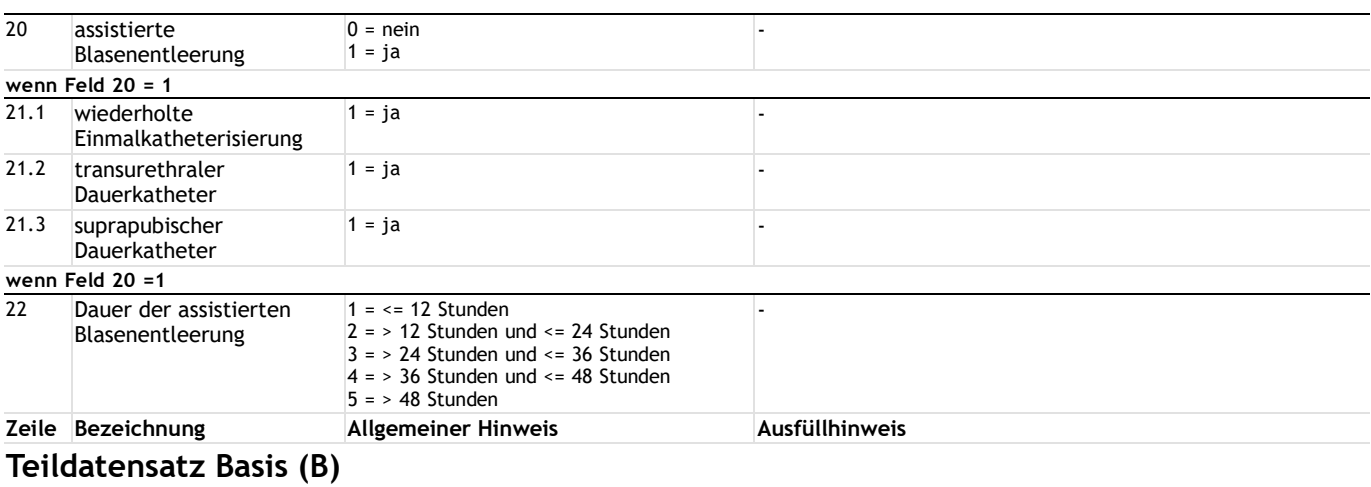

# **Entlassung**

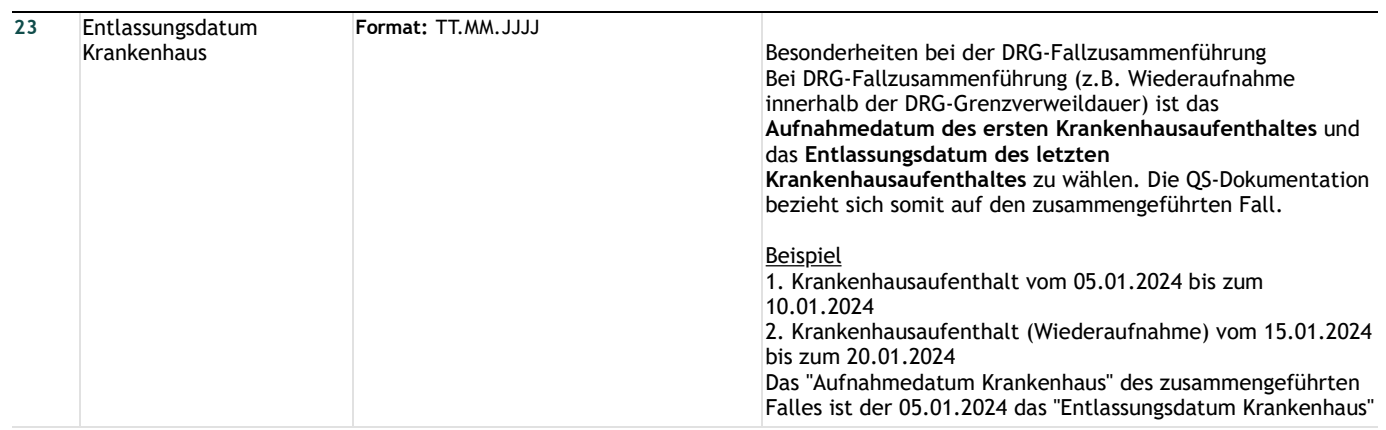

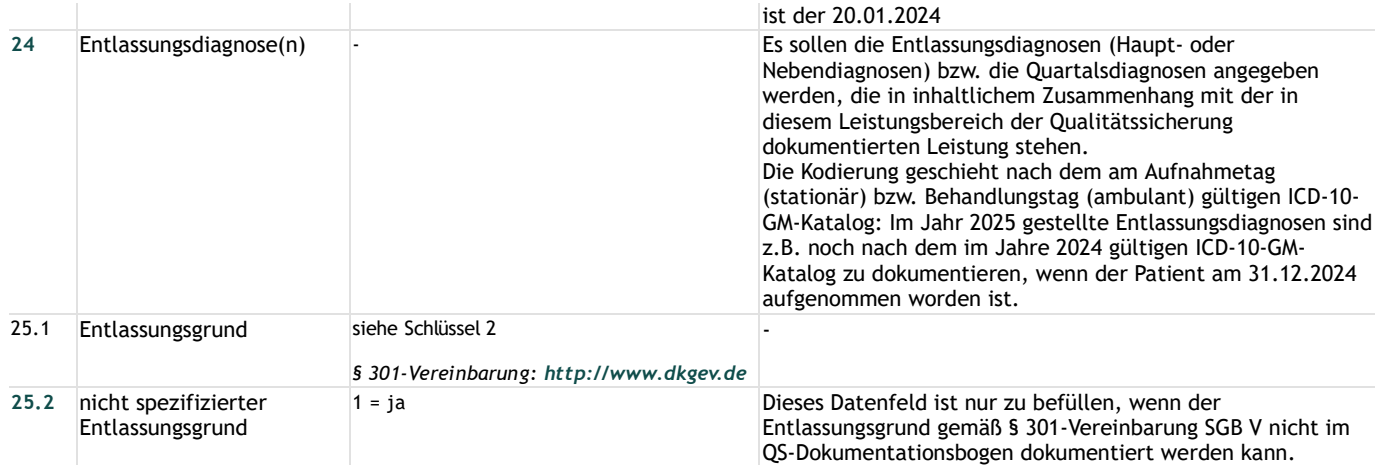

# **Lange Schlüssel**

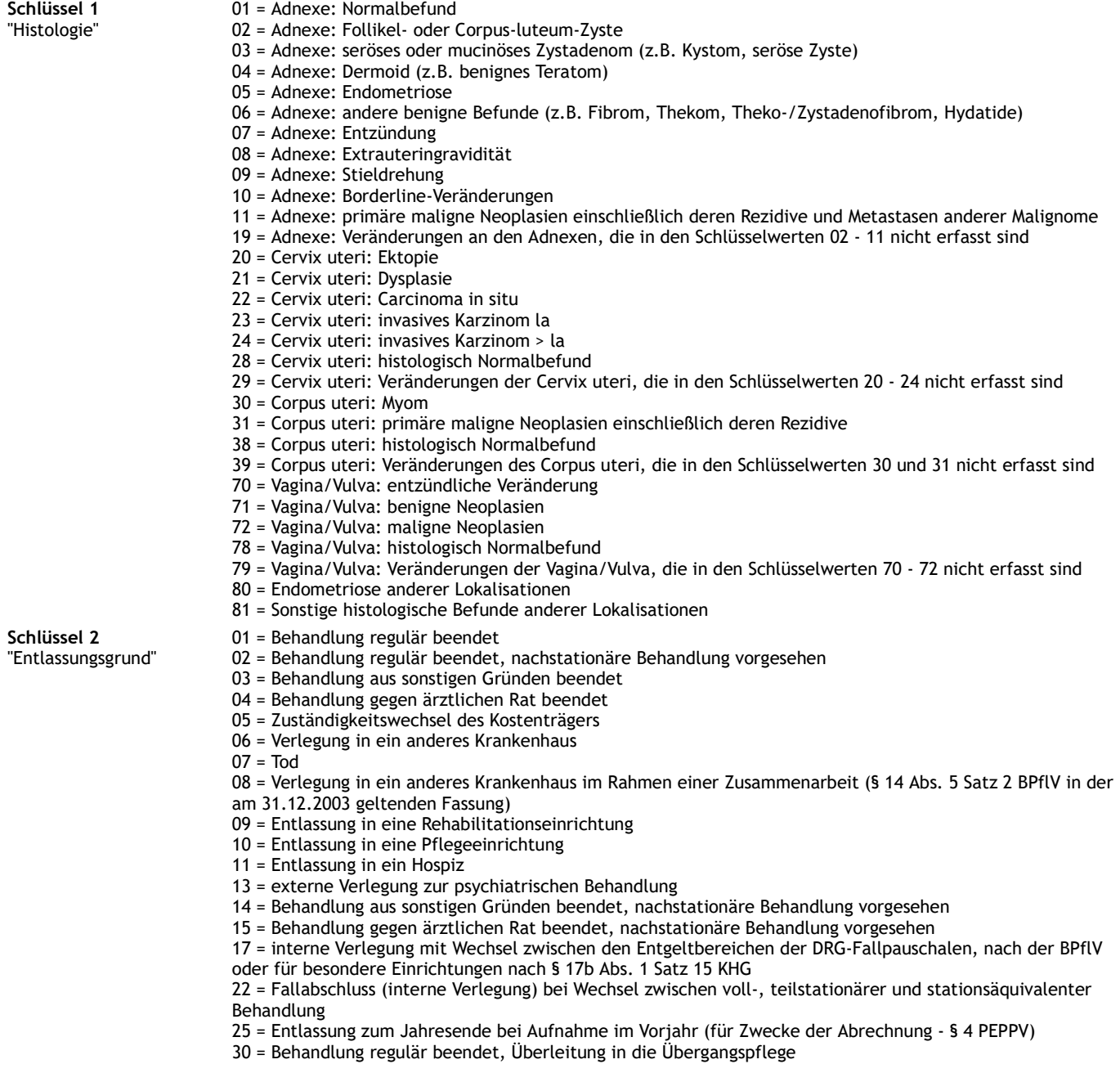